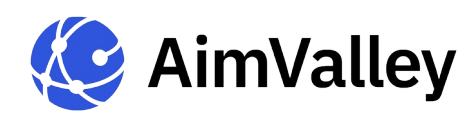

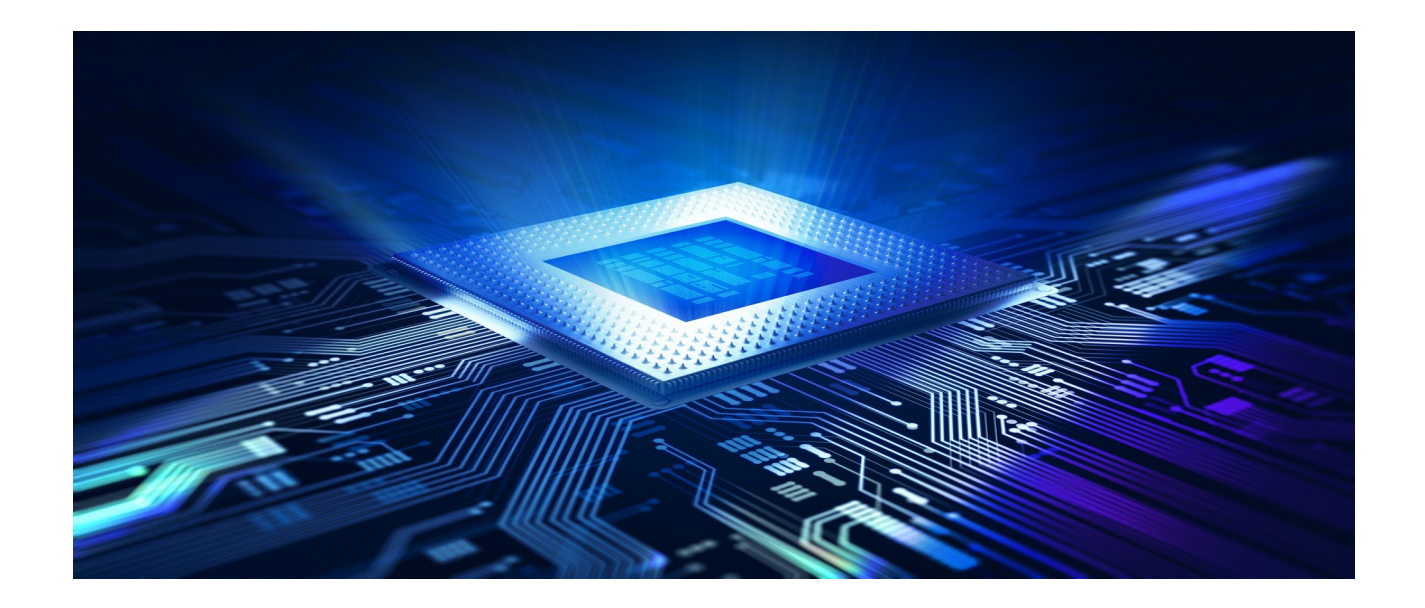

# **Table of Contents**

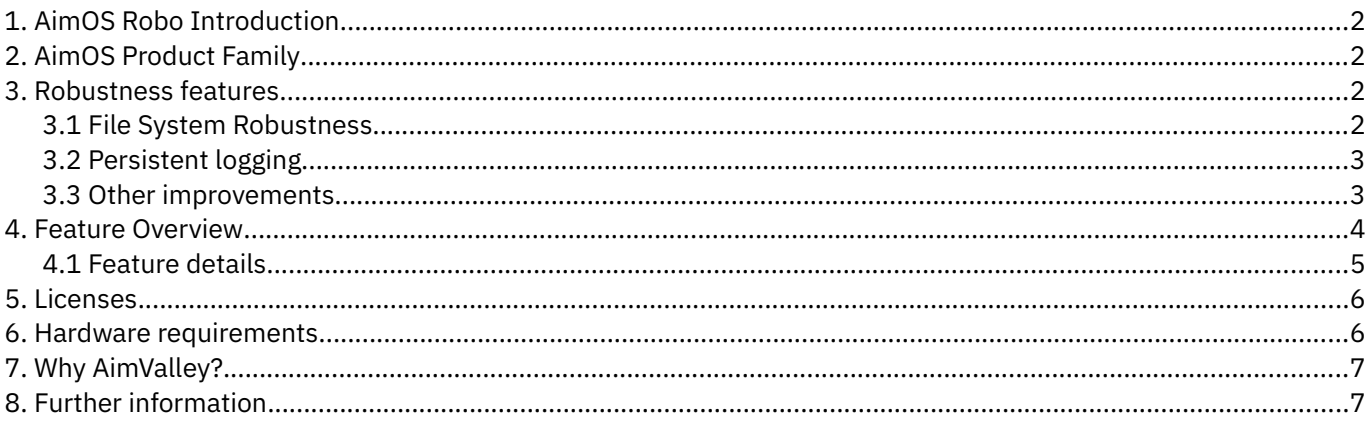

**Delivering Solutions for a Connected World** 

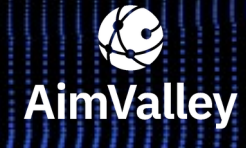

Utrechtseweg 38 1213 TV Hilversum<br>The Netherlands

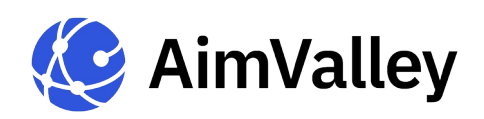

# <span id="page-1-0"></span>**1. AimOS Robo Introduction**

AimOS is a collection of software assets and tools to develop carrier grade telecom and datacom systems. It is a field proven solution with a first deployment in 2003 and has been used in more than 100 000 shipped systems. Several versions of AimOS exist. AimOS Robo is a version based on Broadcom's® RoboOS and it supports the Robo Ethernet switch family.

The RoboOS is a modern network stack targeted for web managed switches developed by Broadcom®. RoboOS is built using a combination of Broadcom® proprietary, open source (Non-GPL) and third-party code. RoboOS utilizes the internal embedded processor and memory within the Robo2 series. This results in a portable network stack within the Robo switch family, only dependent on the supported flash types. The Broadcom® RoboOS software is intended as an example or evaluation package for customers to use and with which to build their own switch management solutions.

AimValley has hardened and integrated RoboOS into AimOS resulting in a new version called AimOS Robo. Hardening was done by adding features such as file system robustness and persistent logging. As a result AimOS Robo can be used as a field grade switch management application for the Broadcom® Robo2 series switches without the need for an external CPU.

# <span id="page-1-3"></span>**2. AimOS Product Family**

The AimOS Robo is targeted for the embedded CPU in the Robo2 switch family. As the embedded CPU is limited in resources the feature set of AimOS Robo is also limited when compared to the AimOS Ethernet version. If more features are required an external CPU running the AimOS Ethernet software version is a good alternative.

## <span id="page-1-2"></span>**3. Robustness features**

The AimOS Robo includes the following hardening enhancements:

• **File System Robustness**

Makes the system fully resilient against power failures with very little run-time overhead.

• **Persistent logging** Adds functionality for storing all debug information of the system to a circular log on the system's flash chip and for retrieving the contents of the log through the systems web interface.

## <span id="page-1-1"></span>**3.1 File System Robustness**

RoboOS uses configuration files to save settings across reboots. Those configuration files are stored in Flash memory, on a dedicated area (with a default size of 1 MiB) which contains a FAT12 file system. Unfortunately, the FAT file system layout does not provide any protection against unexpected system shut-down. In particular, if an untimely power failure interrupts a write operation to the file system, then the file system itself can be left in an internally inconsistent state. AimValley has added robustness features to the RoboOS to prevent corruption of the file system and loss of configuration data in the presence of power failures.

**Delivering Solutions for a Connected World**

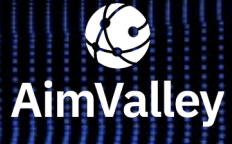

Utrechtseweg 38 1213 TV Hilversum The Netherlands

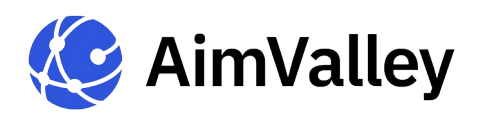

The key features are:

**File system consistency** 

The file system robustness feature guarantees that if the file system was in a consistent state before a power failure, it is recovered to a consistent state after the subsequent boot as well with no loss of data that had already been committed to the file system before the power failure. Further improvements prevent loss of free space on the file system or inconsistencies in the file system.

▪ **Application-level consistency**

If a power failure occurs while a configuration file is being updated from old to new contents, then after the subsequent system boot, readers of that configuration file will find either the old or the new contents of the configuration file. They will never find a missing configuration file, an empty file, only partial contents, a mix of the old and the new contents, or anything else.

**Efficiency** 

The robustness feature introduces only limited performance overhead. Updating a configuration file at run time and system recovery is not noticeable slower than it was before.

- The file system robustness has been rigorously tested and proven to work; **more than 20 000 cycles** of power loss during file system writes were **tested**.
- In 12% of the recoveries the additional hardening feature of AimValley prevented file system corruption, resulting in **100% error free recoveries.**

## <span id="page-2-1"></span>**3.2 Persistent logging**

The Broadcom® RoboOS writes all the debugging output of the system only to the serial link. The AimOS Robo hardened version provides persistent logging. In particular, the persistent logging feature allows later retrieval of output that may be critical for debugging problems in the field. One important example would be a crash of the operating system. Without the details of the run-time exception that occurred, it would be virtually impossible to figure out what happened. The persistent logging feature ensures that such information is available long after the crash. However, rather than just capturing the most important crash information, also other debug output of RoboOS is captured to ensure that the log contains all possible information that may help with debugging issues.

## **3.3 Other improvements**

Compared to the standard RoboOS several other improvements have been added to AimOS Robo. For example;

- <span id="page-2-0"></span>• added internal inconsistency checks and guaranteed continuous booting while system integrity is in proper condition,
- web GUI performance has been improved and is now up to 3 times faster,
- the auto-negotiation status of each port is now visible in the GUI,
- auto-negotiation can be configured for ports that allow this,
- factory-friendly provisioning of system information parameters such as MAC-address and LED-behavior.

**Delivering Solutions for a Connected World**

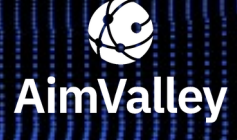

Utrechtseweg 38 1213 TV Hilversum The Netherlands

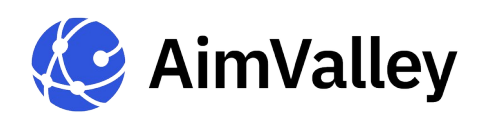

# <span id="page-3-0"></span>**4. Feature Overview**

The table shows a summary of the features of the AimOS Robo and the standard Broadcom RoboOS version.

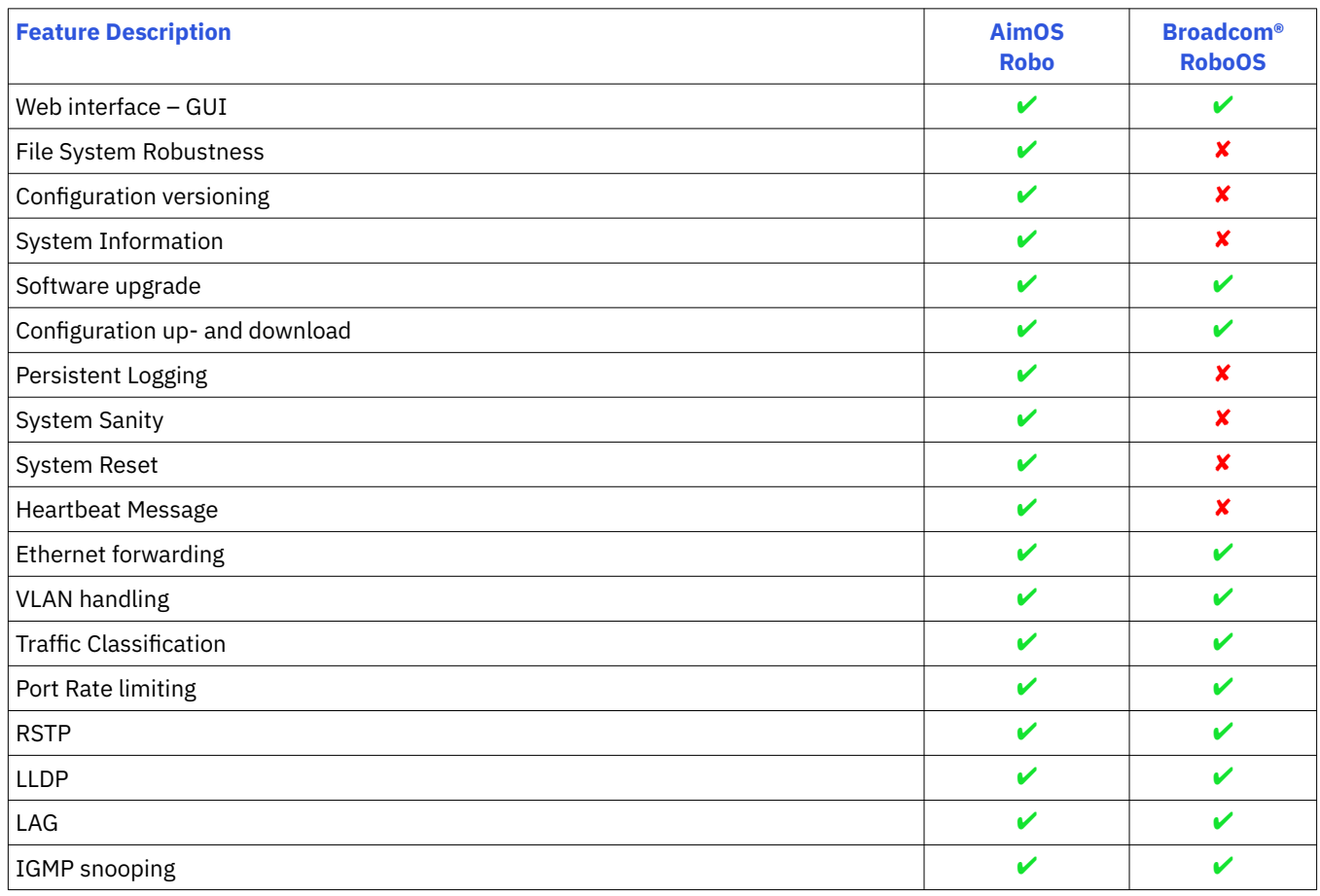

**Delivering Solutions for a Connected World**

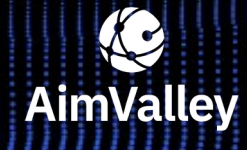

Utrechtseweg 38 1213 TV Hilversum The Netherlands

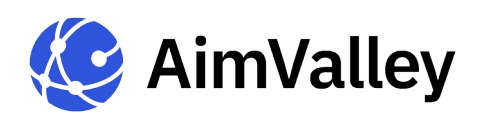

### <span id="page-4-0"></span>**4.1 Feature details**

Following overview describes features that are exclusive to AimOS Robo.

#### **File System Robustness**

An addition to the flash- and file system handling to make the system resilient to power outages/crashes which would otherwise corrupt the file system. Adds file system consistency and adds application level consistency.

#### **Configuration Versioning**

Versioning is added to the configuration database. This allows the application to recognize whether a database is compatible with the running software. If the database is incompatible measures can be taken to prevent erratic behavior of the system. Current approach is to remove an incompatible database. Future implementations may offer database migration.

#### **System Information**

An area on the flash is reserved to store production parameters. Examples:

- Serial number
- MAC address
- Production date

The area is protected by a checksum and can be extended. Currently used to store the MAC address as well as storage of the board type, which is used to select a LED configuration.

#### **Persistent Logging**

Logging of application debug messages to flash. Unused sectors are allocated for logging. Logging takes place in a round-robin method so that flash wear is evenly spread over the sectors. The log file can be retrieved via the web interface or, when required, extracted from the Flash chip directly.

#### **System Sanity**

Provides status/health information of the system and is retrievable via the web interface.

- Boot status OK/alternate image booted/watchdog.
- TOC: OK/repaired.

#### **System Reset**

A reset operation was added to the web interface under the maintenance section.

#### **Heartbeat Message**

Message, sent with a provisionable rate, to a provisionable IP address and UDP port. Example message contents (customizable on request):

- System Sanity data
- Port link status
- Port error status
- Key PM counters

**Delivering Solutions for a Connected World**

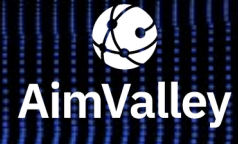

Utrechtseweg 38 1213 TV Hilversum The Netherlands

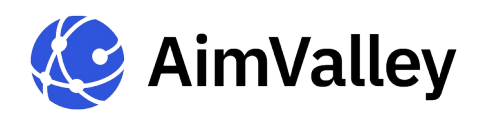

#### **Traffic Classification**

Per port configuration of classification characteristics. Adds flexibility to application of global classification rules. Per port selection of:

- Default traffic class
- 802.1p classification
- IP DSCP classification

#### **Robustness**

A large number of updates has been made to improve robustness and to fix issues in the following areas:

- Boot sequence
- Configuration processing
- Flash handling
- Multi threading
- Memory management
- Protocol implementation
- Data representation

### <span id="page-5-1"></span>**5. Licenses**

For binary distribution of the AimOS Robo, including the Broadcom® driver, the Mongoose web server and the FreeRTOS, it is sufficient to sign a license agreement with AimValley.

Contact AimValley sales [\(sales@aimvalley.com\)](mailto:sales@aimvalley.com) for details about source distributions. For every distribution AimValley can provide a Free and Open Source Software (FOSS) report.

## <span id="page-5-0"></span>**6. Hardware requirements**

The AimOS Robo runs from the internal Robo2 CPU and memory. The only external resource it depends on is the flash memory. RoboOS software supports only SPI flash devices and not QSPI. Most QSPI devices are backwards compatible with SPI.

The RoboOS flash driver can use flash devices from Cypress/Spansion, ST, Micron, Macronix and Winbond which support the following instructions:

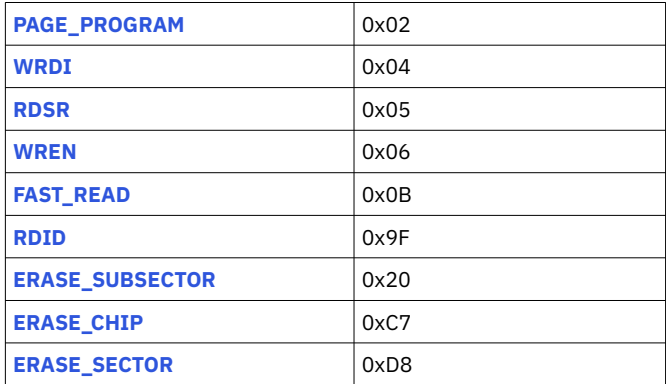

The flash chip must support sub-sector erases for 4 KB on all areas of the flash. The software driver currently only supports 3 byte addressing (up to 16MiB Flash).

**Delivering Solutions for a Connected World**

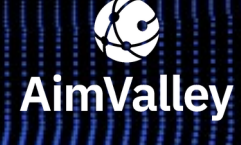

Utrechtseweg 38 1213 TV Hilversum The Netherlands

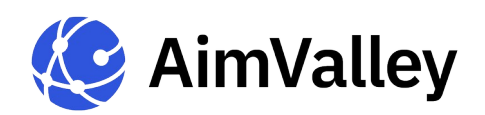

# <span id="page-6-1"></span>**7. Why AimValley?**

Based on years of experience in developing telecom and datacom systems AimValley helps you with development based on the AimOS. This collection of software assets and tools can also be used for other Broadcom® switches, enabling us to help you with any 'Broadcom®-based' design.

Services range from consultancy during your architecture phase, porting the AimOS to your own hardware, designing your hardware up to full system development including production, up until maintenance & support. We take care of very step in your development process, either based on your spec set or as a joint development project.

- Reliable partnership
- Design flexibility
- Extensive experience in developing telecom and datacom systems
- Strong track record in delivering as planned and within budget
- Evaluation of jump-start product development
- AimOS supports various hardware platforms
- Key software and hardware expertise available for the StrataConnect and StrataXGS

## <span id="page-6-0"></span>**8. Further information**

Our experienced engineering team with expertise in systems engineering, software, hardware and FPGA design can support you with all steps in your product development. The Broadcom® experience of our teams is well known in the industry.

#### **For further information contact sales@aimvalley.com**

**Delivering Solutions for a Connected World**

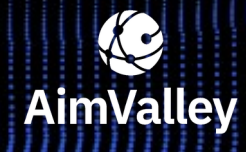

Utrechtseweg 38 1213 TV Hilversum The Netherlands